## The book was found

# Sibelius 7 Music Notation Essentials (Avid Learning Series)

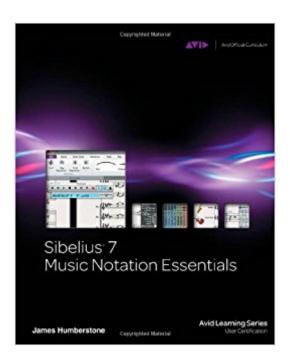

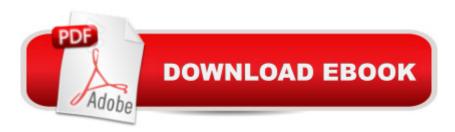

### **Synopsis**

SIBELIUS 7 MUSIC NOTATION ESSENTIALS provides the most thorough introduction available to the fundamental operations of Sibelius 7 and lays the foundation for continuing studies at the more advanced levels. This book is built around five hands-on projects, including an introduction to the Sibelius 7 interface and basic editing operations; setting up a score and entering notes; importing MIDI, MusicXML, lyrics, and more; creating a worksheet; and scoring video. The learning method is tutorial-based, step-by-step, and visually compelling; the projects in the book are fully integrated with the accompanying tutorial videos and include many helpful screenshots and diagrams. On the companion website are 31 tutorial videos in which the author steps you through every key skill learned in each lesson. In addition, the accompanying CD provides you with all of the resources you need to complete the course in Sibelius, plus five extension projects. SIBELIUS 7 MUSIC NOTATION ESSENTIALS is the first crucial step in mastering Sibelius 7, the most popular music notation software in use today.

#### **Book Information**

Series: Avid Learning Series

Paperback: 480 pages

Publisher: Cengage Learning PTR; 1 edition (February 8, 2012)

Language: English

ISBN-10: 1133788823

ISBN-13: 978-1133788829

Product Dimensions: 1 x 7.2 x 9 inches

Shipping Weight: 2.8 pounds (View shipping rates and policies)

Average Customer Review: 4.6 out of 5 stars Â See all reviews (37 customer reviews)

Best Sellers Rank: #116,282 in Books (See Top 100 in Books) #1 in Books > Humor &

Entertainment > Sheet Music & Scores > Composers > Sibelius #53 in Books > Arts &

Photography > Music > Recording & Sound #937 in Books > Computers & Technology >

Software

#### **Customer Reviews**

As a pianist and a composer, I use Sibelius on a regular basis. I have oftentimes resorted to the Help Section of the Sibelius Software to no avail!! So, when I got this book I was so excited and it certainly didn't disappoint. Here is what I love about this book. It comes with a CD that has examples for each chapter you can download from the CD and use with the book. Each Chapter builds on the

next chapter in degrees of learning the program starting with the basics. Each chapter has an example Score on the CD. Also at the end of each chapter are review questions that help you to go over what you just learned in that specific chapter. And, after you work with this book there is an exam you can take to become an Avid Certified User of Sibelius. There are also videos online that you can watch that correspond with each chapter. Avid has made learning Sibelius a "no-brainer" with as much support as they can give you with both the Audio Files and the Video files online. This book now sits next to my computer and whenever I have a question I go to it! It is truly an invaluable companion book to working with Sibelius!

First, don't get the wrong impression from the first review: the videos are available, although not at the location stated in the book. Simply close the spaces and go here to find all the videos: [...]Now that that's cleared up, let's consider the merits of the material.\* In a Nutshell: "Sibelius 7 Music Notation Essentials" is project based, and the projects are organized to introduce you to the workings of Sibelius 7 in a cogent and thoughtful order that relates to workflows that you are likely to use. At the same time, it provides an organized overview of the features of Sibelius 7 that will be enormously valuable to new users and may also be useful to seasoned Sibelius users who want a leg up in exploring and using the new interface that centers around the Ribbon.\* Navigation: The careful organization of the book has not been preserved in the navigation in the Kindle edition, which is limited to top level heads. Therefore, it's best to click on `Contents' to see how the book is set up. Here, for example, are the sections of Lesson 1: Amazing GraceBefore You Begin: Copying Course Files to Your ComputerMoving Around the ScoreExploring the Ribbon and the Status BarExploring PlaybackSimple EditingExploring the Ideas PanelExercise 1 Rearranging a Scoreldeas to Get you Started\* Organization: Each Lesson begins with the name of the piece that you work on to learn the elements of Sibelius covered in that lesson. There is a summary, a list of the media you'll need (all provided in the resources), an estimated duration, and a list of goals. The chapter concludes with Review/Discussion Questions, the answers to which are provided in Appendix C. Questions and Answers are linked to each other to facilitate checking. The questions are followed by a list of the keyboard shortcuts used in the chapter. In the exercise that follows, you apply what you've learned to another score (also provided). If you're not sure where to begin 'Ideas to Get You Started' are provided to help you brainstorm.\* Directions: Of course, working with this kind of book involves following many directions, and the directions given here are both clearly written and differentiated for Windows and Mac, as needed.\* Instruction: Major instructional points are presented in text and video, so you can choose the approach that best suits your learning style.

Each section that has a corresponding video is clearly marked.\* Hints and Tip: Scattered through the book are tips from James and Hints from expert Sibelius users. One of these alone could save you hours of time.\* On the Web: This section is used to provide links to online resources that may be of interest.\* Bonus: The book doesn't require it, but James has included Appendix A: Elementary Music Theory for those who may be entering the world of music notation for the first time. If you could use some basics, or a refresher course in basic terminology and elements of music, this is a great place to start.\* Scores: Scores are well-engraved, and the Agent Zero scores provide a taste of James's considerable skills as a composer.Full disclosure: I know James Humberstone personally, and we created the children's opera "Kiravanu" together: James is the composer and I am the librettist. Also, I created the structure and the majority of the content for the Worksheet Creator and am mentioned in Lesson 4.

This is a great book, well laid out. The book is project based, and the projects are organized to introduce you to the workings of Sibelius 7 in an order that relates to workflows that you are likely to use. At the same time, it provides an organized overview of the features of Sibelius 7 that will be enormously valuable to new users and may also be useful to seasoned Sibelius users who want a leg up in exploring and using the new interface that centers around the Ribbon. The topics include an introduction to the Sibelius 7 interface and basic editing operations; setting up a score and entering notes; importing MIDI, MusicXML, lyrics, and more; creating a worksheet; and scoring video. The learning method is tutorial-based, step-by-step, and visually compelling; the projects in the book are fully integrated with the accompanying tutorial videos and include many helpful screenshots and diagrams. There is also a companion website with 31 tutorial videos. Organization: Each Lesson begins with the name of the piece that you work on to learn the elements of Sibelius covered in that lesson. There is a summary, a list of the media you'll need (all provided in the resources), an estimated duration, and a list of goals. The chapter concludes with Review/Discussion Questions, the answers to which are provided in Appendix C. Questions and Answers are linked to each other to facilitate checking. The questions are followed by a list of the keyboard shortcuts used in the chapter. In the exercise that follows, you apply what you've learned to another score (also provided). If you're not sure where to begin 'Ideas to Get You Started' are provided to help you brainstorm. Directions: Of course, working with this kind of book involves following many directions, and the directions given here are both clearly written and differentiated for Windows and Mac, as needed. Instruction: Major instructional points are presented in text and video, so you can choose the approach that best suits your learning style. Each section that has a

corresponding video is clearly marked. Hints and Tip: Scattered through the book are tips from James and Hints from expert Sibelius users. One of these alone could save you hours of time. On the Web: This section is used to provide links to online resources that may be of interest. It comes with a CD-ROM as well, to assist with the learning projects. One problem for those of us who are older, need reading glasses, or are otherwise visually impaired: almost every page the screen shots are so small that you almost need a magnifying glass to see details. Otherwise, a wonderful training manual to help you get used to using Sibelius to write/compose music. Highly recommended.

#### Download to continue reading...

Sibelius 7 Music Notation Essentials (Avid Learning Series) Media Composer 6: Part 1 - Editing Essentials (Avid Learning) Dance Notation for Beginners: Labanotation/Benesh Movement Notation Pro Tools 101 -- An Introduction to Pro Tools 10 (Book & DVD) (Avid Learning) Blank Sheet Music For Piano: White Cover, Bracketed Staff Paper, Clefs Notebook, 100 pages, 100 full staved sheet, music sketchbook, Music Notation ... gifts Standard for students / Professionals Avid Reader: A Life Avid Editing: A Guide for Beginning and Intermediate Users Music Manuscript Wide Staff For Girls: Children's Blank Sheet Music Manuscript Paper Notebook For Young Musician, Songwriter, Composer, Or Musical ... Chord Notation Lesson Memo) (Volume 1) Blank Music Sheets For Kids: Music City Large, Empty Staff, Manuscript Sheets Notation Paper For Composing For Musicians, Students, Songwriting. Book Notebook Journal 100 Pages 8.5x11 How to Read Music: Beginner Fundamentals of Music and How to Read Musical Notation How to Read Music: Fundamentals of Music Notation Made Easy Essential Dictionary of Music Notation: Pocket Size Book (Essential Dictionary Series) Music Notation (Berklee Guide) Behind Bars: The Definitive Guide to Music Notation (Faber Edition) Blank Music Paper for Kids: 27 Manuscripts for Children's Fun Way to Practice and Learn Musical Notation Music Writing Books: Empty Staff, 12 Stave Manuscript Sheets Notation Paper For Composing For Musicians, Teachers, Students, Songwriting, Book Notebook Journal 100 Pages 8.5x104 Music Notation - Preparing Scores and Parts Easy Classical Ukulele Solos: Featuring music of Bach, Mozart, Beethoven, Vivaldi and other composers. In Standard Notation and TAB Finale: An Easy Guide to Music Notation - Third Edition Blank Sheet Music Paper: Empty Staff, 10 Stave Manuscript Sheets Notation Paper For Composing For Musicians, Teachers, Students, Songwriting. Book Notebook Journal 100 Pages 8.5x39

**Dmca**